**Муниципальное общеобразовательное учреждение «Средняя общеобразовательная школа №14 города Пугачева Саратовской области имени П.А. Столыпина»**

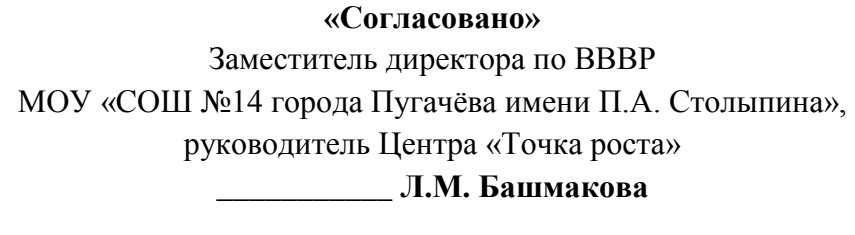

«\_\_\_\_» \_\_\_\_\_\_\_\_\_\_\_\_\_\_ года

**«Утверждено»** Директор МОУ «СОШ №14 города Пугачёва имени П.А. Столыпина»

\_\_\_\_\_\_\_\_\_\_\_\_\_\_\_ **И.В. Саленко**

Приказ № 168 «29» июня 2021 года

# **ДОПОЛНИТЕЛЬНАЯ ОБЩЕОБРАЗОВАТЕЛЬНАЯ ОБЩЕРАЗВИВАЮЩАЯ ПРОГРАММА**

*технической направленности* 

**«Школа пилотирования квадрокоптеров», реализуемая в Центре образования естественно-научной и технологической направленностей «Точка роста»**

Возраст обучающихся: 11-13 лет Срок реализации программы: 9 месяцев

# **Автор (составитель) программы: Маркина Оксана Александровна,** педагог дополнительного образования

Рассмотрено на заседании педагогического совета Протокол №10 от 26.06.2021 года

**г. Пугачев, 2021 г.**

Подписан: МОУ "СОШ № 14 ГОРОДА ПУГАЧЕВА ИМЕНИ П.А.СТОЛЫПИНА" МОУ "СОШ № 14 DN: STREET="УЛИЦА КУТЯКОВА, 70", S=Саратовская область, L=ГОРОД ПУГАЧЕВ, C=RU, G=Ирина Владимировна, SN=Саленко, CN="МОУ ""СОШ № 14 ГОРОДА ПУГАЧЕВА ИМЕНИ П.А.СТОЛЫПИНА""", T=ДИРЕКТОР, O="МОУ ""СОШ № 14 ГОРОДА ПУГАЧЕВА ПУГАЧЕВА ИМЕНИ ПАСТОЛЫПИНА<sup>----</sup>, Е=930384@mail.ru, **П**<br>ПУГАЧЕВА ИМЕНИ ОГРН=1026401867150 П.А.СТОЛЫПИНА"  $\frac{\text{OCHOBalHHE} \cdot \text{S HBI/BIOCb} \text{BITO} \text{DIO}}{\text{ABCTO} \text{DIO}} \text{DICI}}$ Foxit Reader Версия: 10.1.1 ГОРОДА

#### **Аннотация**

Дополнительная общеразвивающая общеобразовательная программа «Школа пилотирования квадрокоптеров» ориентирована на знакомство обучающихся с основами аэродинамики и динамики полета летательных аппаратов, формирует базовые знания и навыки в области беспилотной авиации, а также способствует развитию творческого воображения, коммуникативных навыков.

Основные компоненты дополнительной общеобразовательной программы «Школа пилотирования квадрокоптеров»:

- информативный блок (интерактивные лекции, презентации, видеоролики и т.д.);
- блок практических заданий, под руководством педагога, выполнение которых предполагает наработку умений и навыков в освоении изученных методов, приемов, технологий;
- блок самостоятельных практических заданий, выполнение которых предполагает демонстрацию обучающимися уровня освоения умений и навыков в использовании и применении изученных методов, приемов, технологий;
- блок проектов, тематика которых определяется по желанию обучающегося. Создание проектов предусматривает консультацию педагога;
- блок реализации проекта.

Возраст обучающихся – 11-13 лет. Срок реализации – 9 месяцев.

# **РАЗДЕЛ I КОМПЛЕКС ОСНОВНЫХ ХАРАКТЕРИСТИК ПРОГРАММЫ**

## **ПОЯСНИТЕЛЬНАЯ ЗАПИСКА**

Дополнительная общеобразовательная общеразвивающая программа «Школа пилотирования квадрокоптеров» имеет техническую направленность. Предполагает дополнительное образование детей в области конструирования, моделирования и беспилотной авиации, программа также направлена на формирование у детей знаний и навыков, необходимых для работы с беспилотными авиационными системами.

Программа составлена в соответствии со следующими нормативными документами:

 Федеральный закон от 29.12.2012 г. № 273-ФЗ «Об образовании в Российской Федерации» (с действующими изменениями и дополнениями);

 Национальный проект «Образование» (утв. президиумом Совета при Президенте РФ по стратегическому развитию и национальным проектам (протокол от 03.09.2018 г. № 10);

 Приказ министерства просвещения России от 09.11.2018 г. № 196 «Об утверждении Порядка организации и осуществления образовательной деятельности по дополнительным общеобразовательным программам» (с действующими изменениями и дополнениями);

 «Методические рекомендации по проектированию дополнительных общеразвивающих программ (включая разноуровневые программы)» (утв. письмом Министерства образования и науки РФ от 18.11.15 г. № 09-3242);

 Приказ министерства образования Саратовской области от 21.05.2019 г. № 1077 «Об утверждении Правил персонифицированного дополнительного образования в Саратовской области» (с действующими изменениями и дополнениями);

 Постановление Главного государственного санитарного врача Российской Федерации от 28.09.2020 г. № 28 г. Москва «Об утверждении санитарных правил СП 2.4.3648-20 «Санитарно-эпидемиологические требования к организации воспитания и обучения, отдыха и оздоровления детей и молодежи»;

Устав МОУ «СОШ № 14 г. Пугачева имени П.А. Столыпина».

**Новизна** настоящей дополнительной общеобразовательной общеразвивающей программы заключается в том, что она включает в себе развитие современных и инновационных направлений в малой беспилотной авиации.

**Актуальность программы**. В настоящее время наблюдается рост интереса к беспилотной авиации как инновационному направлению развития современной техники, хотя история развития этого направления началась уже более 100 лет тому назад. Развитие современных и перспективных технологий позволяет сегодня беспилотным летательным аппаратам успешно выполнять такие функции, которые в прошлом были им недоступны или выполнялись другими силами и средствами.

**Педагогическая целесообразность** настоящей программы заключается в том, что после ее освоения обучающиеся получат знания и умения, которые позволят им понять основы устройства беспилотного летательного аппарата, принципы работы всех его систем и их взаимодействия, а также управление.

**Адресат программы**. Дополнительная образовательная общеразвивающая программа разработана для обучающихся в возрасте от 11 до 13 лет. Программа ориентирована на всех желающих заниматься данным направлением.

**Практическая значимость** заключается в том, что обучающиеся получат теоретические знания и практические навыки, которые позволят управлять квадракоптерами в различных погодных условиях; проводить видеосъемку

объектов с различной высоты; производить запись, обобщение и передачу различной информации, полученной от беспилотных летальных аппаратов.

**Цель программы:** обучить обучающихся пилотированию и устройству беспилотных летательных аппаратов, а также монтаж видео- и фотосъемок на примере квадрокоптера.

#### **Задачи программы:**

Образовательные задачи:

- o сформировать у обучающихся устойчивые навыки пилотирования;
- o развить у обучающихся техническую способность применять квадрокоптер в нужный момент;
- o сформировать навыки фото- и видеомонтажа.

#### Развивающие задачи:

- o развить способность к самореализации и целеустремлённости;
- o сформировать техническое мышление и творческий подход к работе;
- o развить навыки научно-исследовательской, проектной деятельности;
- o расширить ассоциативные возможности мышления.

Воспитательные задачи:

o сформировать коммуникативную культуру, внимание, уважение к людям;

o воспитать трудолюбие, развить трудовые умения и навыки, расширить политехнический кругозор и умение планировать работу по реализации замысла, предвидение результата и его достижение;

o сформировать способности к продуктивному общению и сотрудничеству со сверстниками и взрослыми в процессе творческой деятельности.

#### **Ожидаемый результат**

Предметные:

o приобретение обучающимися знаний в области пилотирования;

o занятия по настоящей программе помогут обучающимся сформировать технический навыки;

o сформированность навыков фото- и видеомонтажа.

Метапредметные:

- o развитие способности к самореализации и целеустремлённости;
- o сформированность у обучающихся технического мышления и творческого подхода к работе;
- o развитость навыков научно-исследовательской, проектной деятельности у обучающихся;
- o развитые ассоциативные возможности мышления у обучающихся.

Личностные:

- o сформированность коммуникативной культуры обучающихся, внимание, уважение к людям;
- o развитие трудолюбия, трудовых умений и навыков, широкий политехнический кругозор;
- o сформированность умения планировать работу по реализации замысла,способность предвидеть результат и достигать его, при необходимости вносить коррективы в первоначальный замысел;
- o сформированность способности к продуктивному общению и сотрудничеству со сверстниками и взрослыми в процессе творческой деятельности.

#### **Основные формы и методы организации занятий.**

Формы проведения занятий: выполнение проектов, практические задания, игра, соревнования, мастер-классы, публикация работ на официальном сайте, презентации работ.

Методы проведения занятия: словесные (объяснение нового материала; беседа); наглядные (показ фотографий, презентаций, видеоматериалов); практические (выполнение практических заданий на компьютере, проектов). Каждое занятие по темам программы включает теоретическую часть и практическое выполнение задания или проекта.

Дополнительная общеразвивающая общеобразовательная программа «Школа пилотирования квадрокоптеров» реализуется в центре образования естественно-научной и технологической направленности «Точка роста».

**Объём программы**: Количество часов, необходимое для реализации программы – 74.

**Срок освоения**: 9 месяцев.

**Режим занятий**: 2 раза в неделю по 1 часу на каждую группу.

# **СОДЕРЖАНИЕ ПРОГРАММЫ Учебный план**

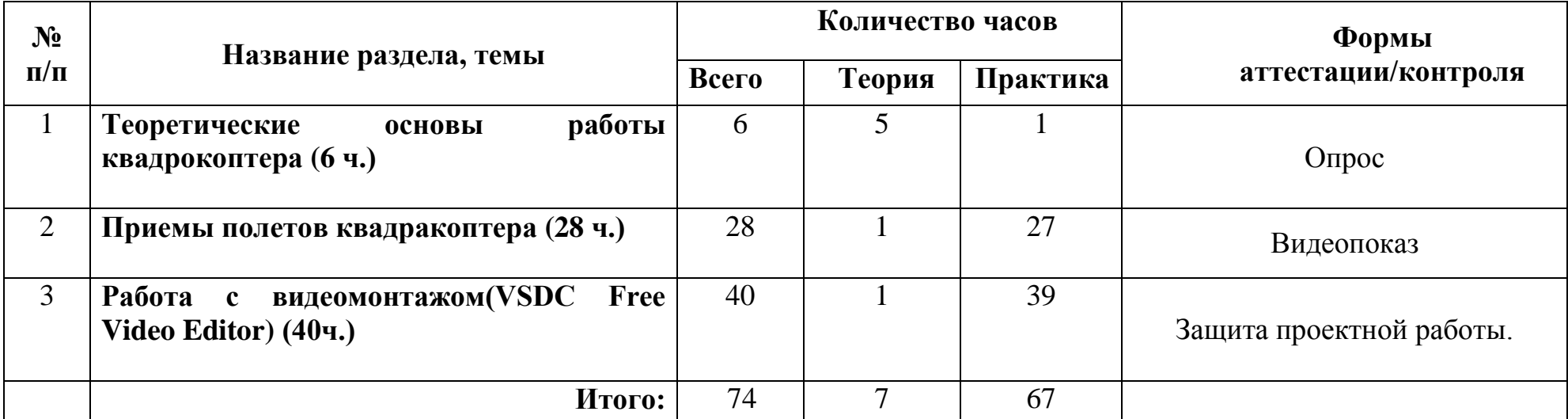

# **СОДЕРЖАНИЕ ТЕМ УЧЕБНОГО ПЛАНА**

#### **Теоретические основы работы квадрокоптера(6 ч.) разделить теория практика**

*Теория:*Вводное занятие. Техника безопасности. История развития квадрокоптеров. Учебно-методический комплект. Знакомство с деталями конструктора Теоретическая часть. Детали и узлы квадрокоптера: Аккумулятор. Техника безопасности при обращении с аккумулятором. Теоретическая часть. Детали и узлы квадрокоптера: Полетный контроллер. Техника безопасности при обращении с полетным контроллером. Теоретическая часть. Детали и узлы квадрокоптера: Приёмник. Пульт управления. Техника безопасности при обращении с приёмником, пультом управления.

*Практика:*Подготовка квадрокоптера к первому запуску. Установка пропеллеров. Пробный запуск без взлёта.

## **Приемы полетов квадракоптера(28 ч.)**

*Теория:* Разбор аварийных ситуаций.

*Практика:*Инструктаж перед первыми учебными полётами. Первый взлёт. Зависание на малой высоте.

Привыкание к пульту управления. Взлёт на малую высоту. Зависание. Удержание квадрокоптера вручную в заданных координатах. Проведение учебных полётов, выполнение заданий: «взлёт/посадка», «удержание на заданной высоте». Закрепление.

Проведение учебных полётов, выполнение заданий: «взлёт/посадка», «удержание на заданной высоте». Проведение учебных полётов, выполнение заданий: «вперед-назад», «влево-вправо», «точная посадка на удаленную точку». Закрепление. Проведение учебных полётов, выполнение заданий: «вперед-назад», «влево-вправо», «точная посадка на удаленную точку». Проведение учебных полётов, выполнение заданий: «коробочка», «челнок».

Закрепление. Проведение учебных полётов, выполнение заданий: «коробочка», «челнок». Проведение учебных полётов, выполнение заданий: «восьмерка», «змейка», «облет по кругу». Закрепление.Проведение учебных полётов, выполнение заданий: «восьмерка», «змейка», «облет по кругу». Повторение учебных полетов по цепочке. Сложные перемещения. Комбинации системы управления.. Полет на малой высоте по траектории. Настройка функций удержания высоты и курса.Полет с использованием данных функций. Полёт по усложнённой схеме. Резкие повороты.

## **Работа с видеомонтажом(VSDC Free Video Editor)(40ч.)**

*Теория :* Обзорное знакомство с видеоредакторами для квадрокоптеров. Знакомство с бесплатной программой VSDC Free Video Editor .

*Практика:* Знакомство с записью видео. Запись полета по специальному маршруту. Создание маршрутного листа для полета. Проектирование видов полетов для записи новогоднего пейзажа школьного двора. Запись новогоднего

пейзажа школьного двора. Проект. Обзорное знакомство с видеоредакторами для квадрокоптеров. Практическая работа с программой VSDC Free Video Editor «Использование маски в видеомонтаже: новогодний пейзаж».Практическая работа с программой VSDC Free Video Editor «Добавление музыки в видеомонтаже: новогодний пейзаж». Практическая работа с программой VSDC Free Video Editor «Добавление текста в видеомонтаже: новогодний пейзаж». Создание маршрутного листа для полета. Проектирование видов полетов для записи видео на свободную тему. Запись видео на свободную тему. Практическая работа с программой VSDC Free Video Editor «Создание эффекта старого ф Запись видео на тему «День Защитника Отечества». Практическая работа с программой VSDC Free Video Editor «Монтаж видео «День Защитника Отечества».Создание маршрутного листа для полета. Проектирование видов полетов для записи видео на тему «8 марта».Запись видео на тему «8 Марта».Практическая работа с программой VSDC Free Video Editor «Монтаж видео «8 Марта».Создание маршрутного листа для полета. Проектирование видов полетов для записи видео на свободную тему. Запись видео на свободную тему. Практическая работа с программой VSDC Free Video Editor «Создание эффекта старого фильма».Создание маршрутного листа для полета. Проектирование видов полетов для записи видео на тему «День Защитника Отечества». Практическая работа с программой VSDC Free Video Editor «Добавление эффекта неонового текста в видео». Практическая работа с программой VSDC Free Video Editor «Как создать эффект частиц на видео». Создание маршрутного листа для полета. Проектирование видов полетов для записи видео на тему: «Безопасное движение». Запись видео на свободную на тему: «Безопасное движение». Практическая работа с программой VSDC Free Video Editor « Монтаж фильма «Безопасное движение». Создание маршрутного листа для полета. Проектирование видов полетов для записи видео на тему: День Космонавтики». Запись видео на тему: День Космонавтики». Практическая работа с программой VSDC Free Video Editor «Монтаж фильма День Космонавтики» .Практическая работа с программой VSDC Free Video Editor «Создание стоп-моушн видео: хитрости и интересные приёмы». Практическая работа с программой VSDC Free Video Editor знакомство с эффектом перехода «Трансформация потока». Повторение учебных полетов по цепочке. Создание маршрутного листа для полета. Проектирование видов полетов для записи видео на тему: «День Победы!» Создание маршрутного листа для полета. Проектирование видов полетов для записи видео на тему: «День Победы!» Запись видео на тему: «День Победы!» Практическая работа с программой VSDC Free Video Editor «Монтаж видео на тему: «День Победы!» Работа в группах над инженерным проектом «Беспилотная авиационная система». Запись видео. Фотосъемка . Монтаж видео проекта «Беспилотная авиационная система». Подготовка презентации собственной проектной работы. Запись линейки, посвященной последнему звонку. Запись дополнительных видео. Монтаж видео, посвященное последнему звонку. Защита группой собственного инженерного проекта

# **КАЛЕНДАРНО-ТЕМАТИЧЕСКОЕ ПЛАНИРОВАНИЕ**

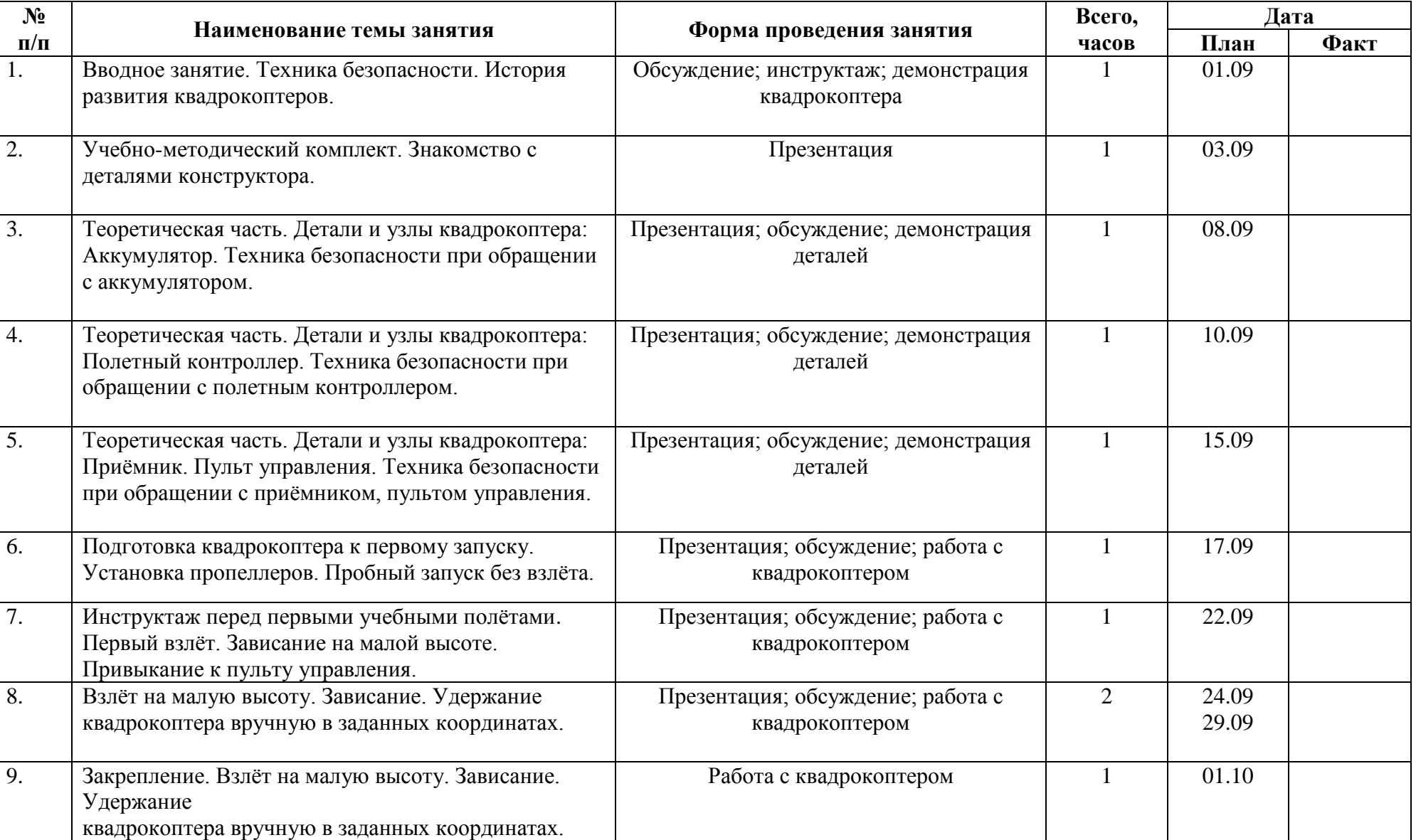

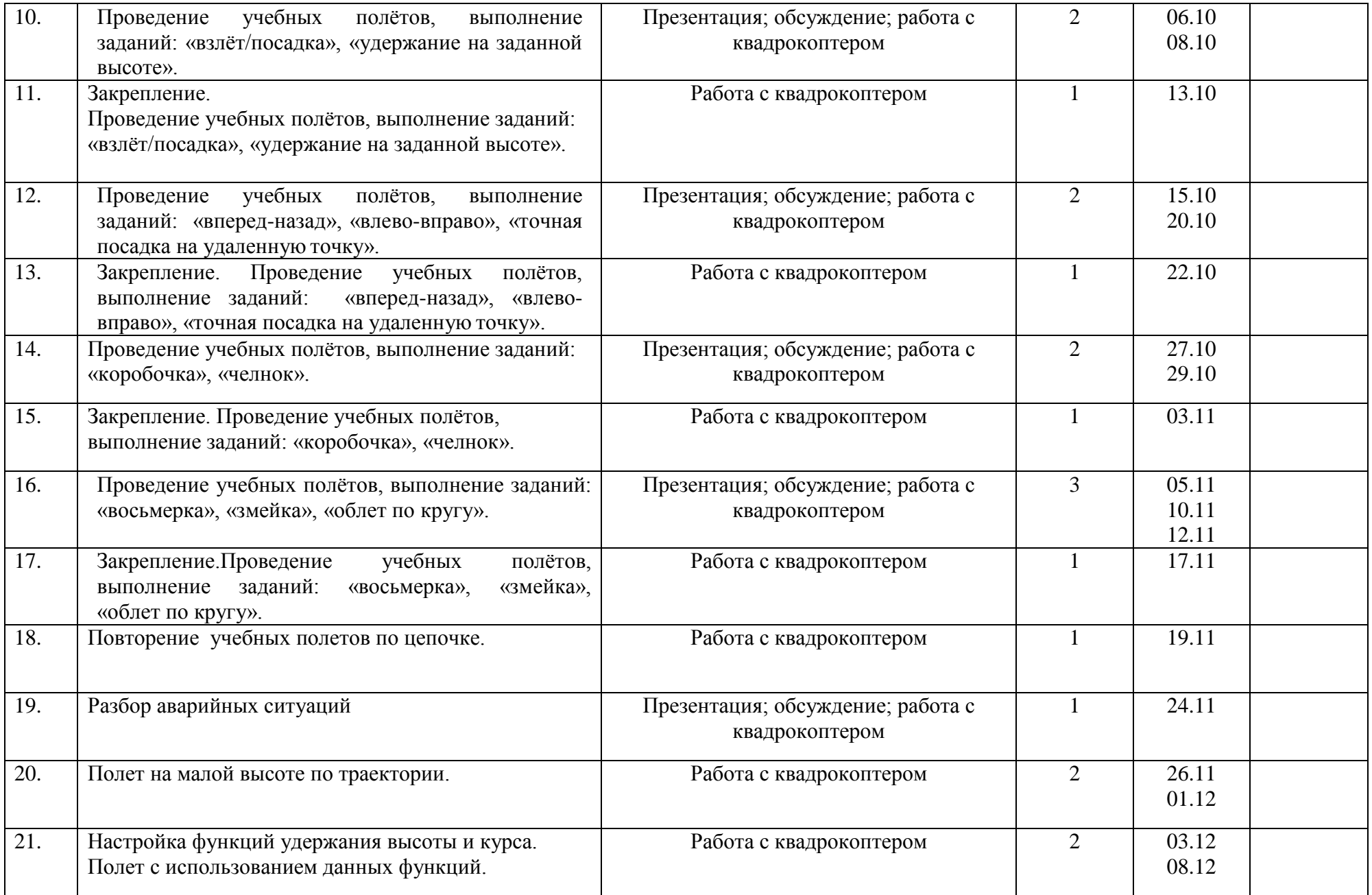

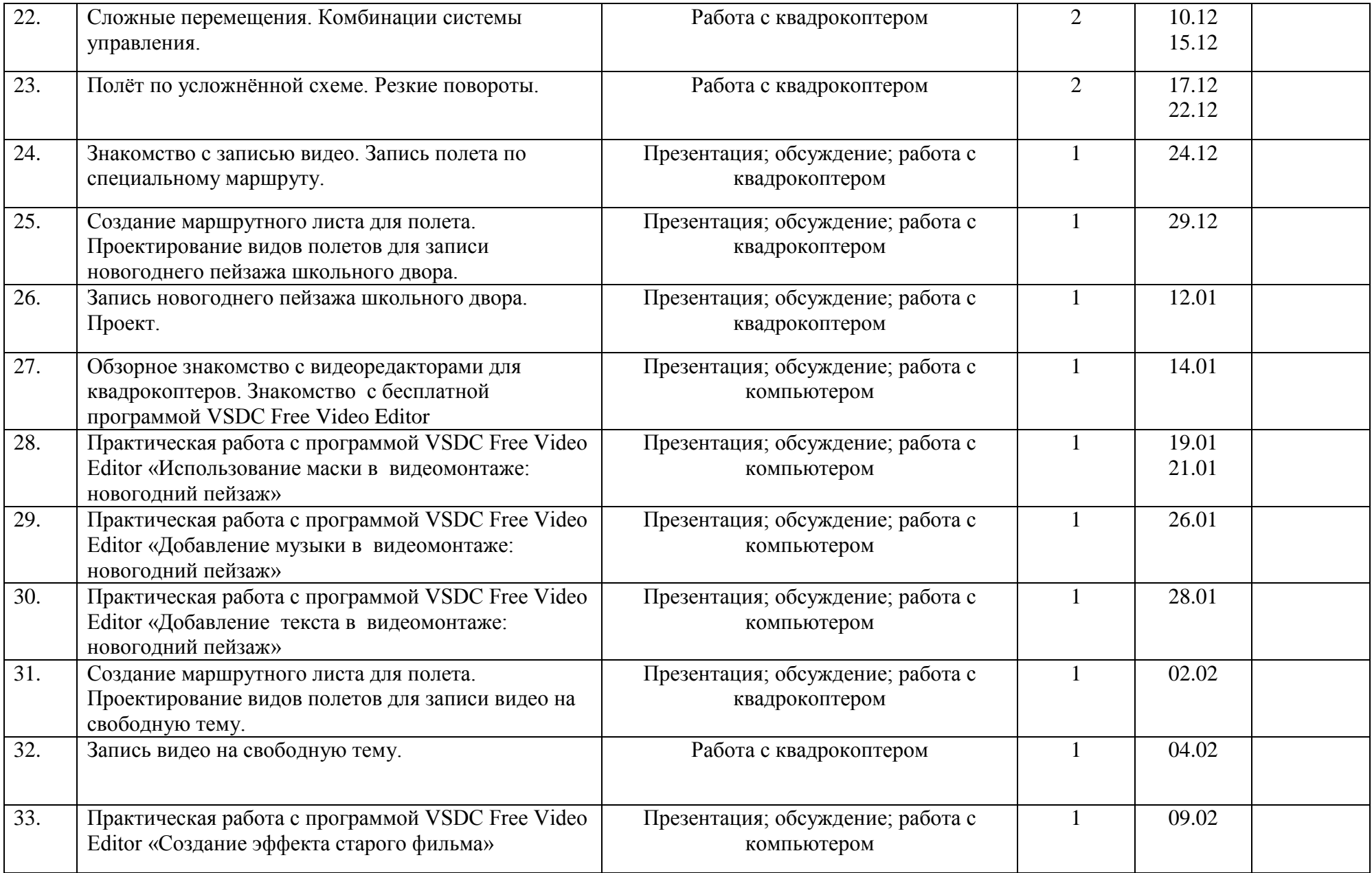

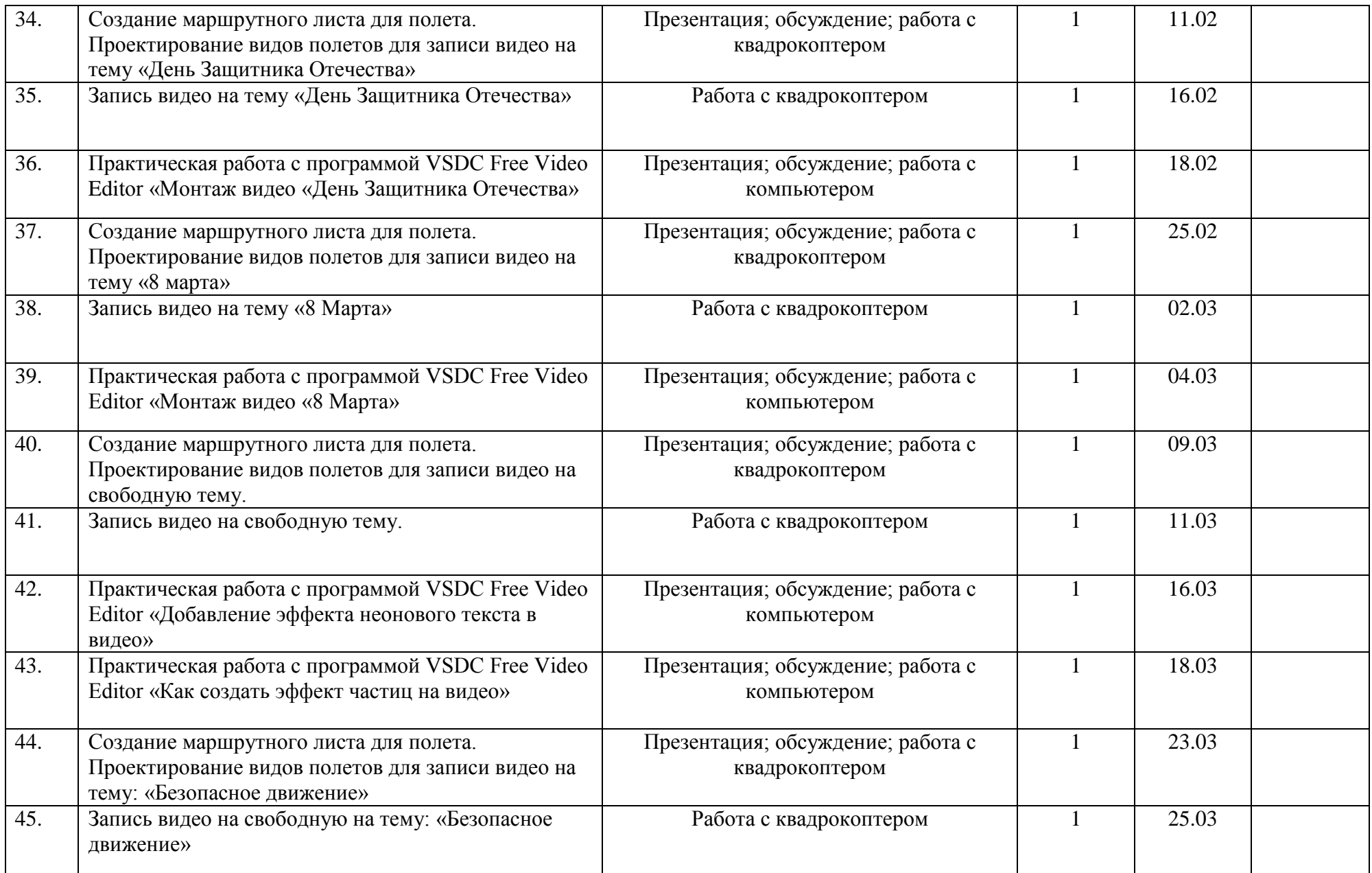

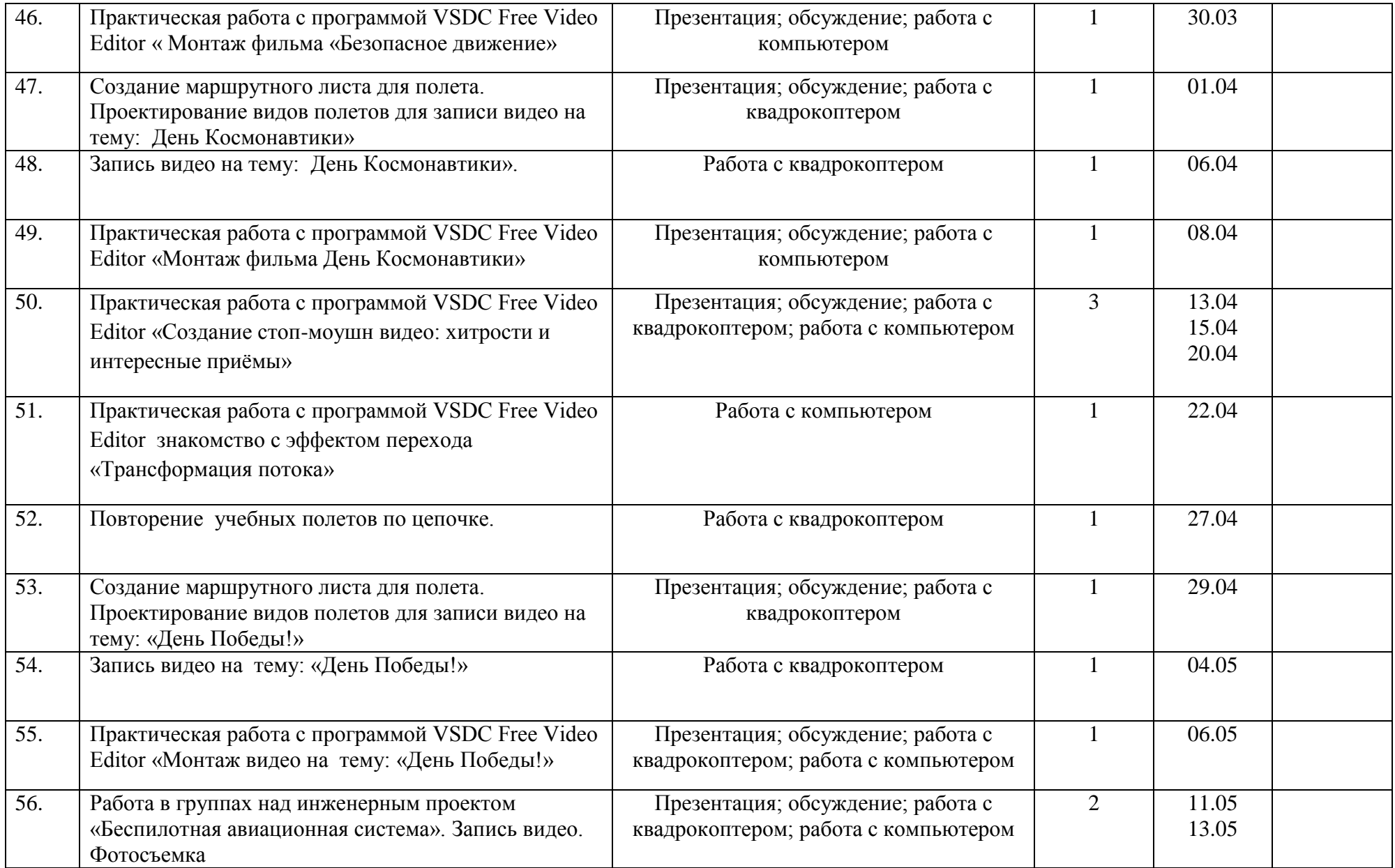

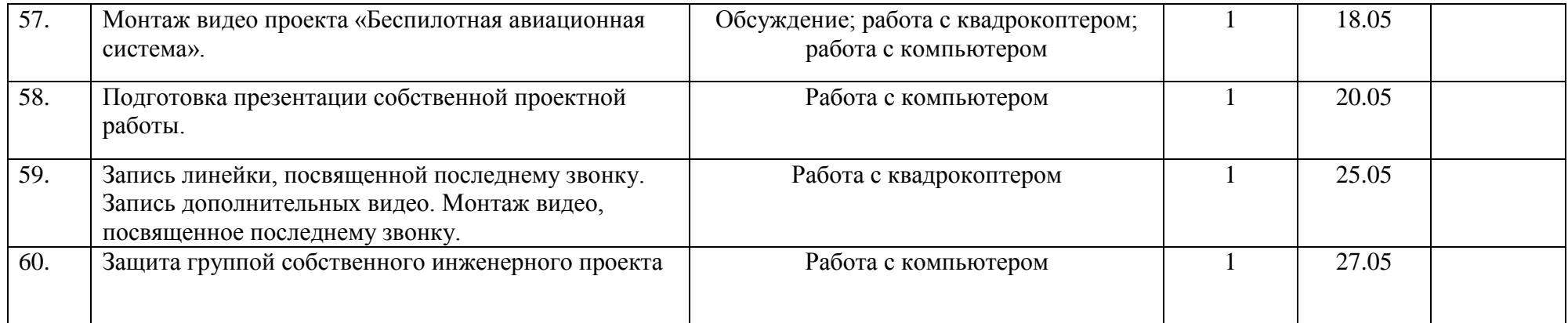

# **РАЗДЕЛ II КОМПЛЕКС ОРГАНИЗАЦИОННО-ПЕДАГОГИЧЕСКИХ УСЛОВИЙ**

#### **МЕТОДИЧЕСКОЕ ОБЕСПЕЧЕНИЕ**

Организации деятельности по дополнительной общеобразовательной общеразвивающей программе «Школа пилотирования квадрокоптеров», включает в себя объяснение нового, повторение пройденного, закрепление материала и подведение итогов.

Программа предусматривает использование фронтальной, индивидуальной, групповой форм учебной работы обучающихся. Фронтальная форма предполагает подачу учебного материала всему коллективу обучающихся. Индивидуальная форма предполагает самостоятельную работу обучающихся. При этом педагог оказывает обучающемуся такую помощь, которая не подавляет его активности и способствует выработке навыков самостоятельной работы. В ходе групповой работы обучающемуся предоставляется возможность самостоятельно построить свою работу на основе принципа деятельностного подхода. Групповые занятия позволяют выполнять сложные трудоемкие работы с наименьшими затратами материала и времени.

Что касается методов работы, то программа предполагает сочетания репродуктивной и творческой деятельности. Во время знакомства с новым материалом деятельность носит репродуктивный характер, так как обучающиеся воспроизводят знания и способы действий. Репродуктивная деятельность выражается в форме упражнений. Поиск нового стиля, новых элементов, создания работ по собственному эскизу является примером творческой деятельности.

# **УСЛОВИЯ РЕАЛИЗАЦИИ ПРОГРАММЫ**

#### **Материально-техническое обеспечение программы**

Программа реализуется на базе центра образования естественно-научной и технологической направленности «Точка роста». Занятия проводятся в учебном кабинете, который оснащён необходимым оборудованием: классная доска, столы и стулья для обучающихся и педагога, шкафы и стеллажи для хранения образовательных конструкторов и учебных материалов, ноутбуки для работы в среде программирования. Учебный кабинет оформлен в соответствии с профилем проводимых занятий и оборудован в соответствии с санитарными нормами.

Перечень технических средств обучения: ноутбуки, компьютеры, принтер, мультимедиапроектор, квадрокоптер.

## **ОЦЕНОЧНЫЕ МАТЕРИАЛЫ**

В процессе выполнения работы по изготовлению моделей используется текущий контроль. Педагог непрерывно отслеживает процесс работы обучающихся, своевременно направляет обучающихся на исправление неточностей в практической работе. Текущий контроль позволяет в случае необходимости вовремя произвести корректировку деятельности и не допустить ошибки*.(сочетаться контроль с учебным планом)*

**Формы текущего контроля:** опрос, запись и монтаж видео, презентация.

В конце учебного года проводится итоговый контроль в форме группового проекта.

**Формы проведения итогового контроля:** защита группового проекта.

Планируемые результаты, в соответствии с целью программы, отслеживаются, фиксируются и демонстрируются в формах: готовая работа, журнал посещаемости, фото, демонстрация видео.

**Оценочные материалы:** опрос, педагогическое наблюдение, творческая работа, публикация готовых видео.

## **ЛИТЕРАТУРА**

1. Федеральный закон от 29.12.2012 г. № 273-ФЗ «Об образовании в Российской Федерации» (с действующими изменениями и дополнениями);

2. Национальный проект «Образование» (утв. президиумом Совета при Президенте РФ по стратегическому развитию и национальным проектам (протокол от 03.09.2018 г. № 10);

3. Приказ министерства просвещения России от 09.11.2018 г. № 196 «Об утверждении Порядка организации и осуществления образовательной деятельности по дополнительным общеобразовательным программам» (с действующими изменениями и дополнениями);

4. «Методические рекомендации по проектированию дополнительных общеразвивающих программ (включая разноуровневые программы)» (утв. письмом Министерства образования и науки РФ от 18.11.15 г. № 09-3242);

5. Приказ министерства образования Саратовской области от 21.05.2019 г. № 1077 «Об утверждении Правил персонифицированного дополнительного образования в Саратовской области» (с действующими изменениями и дополнениями);

6. Постановление Главного государственного санитарного врача Российской Федерации от 28.09.2020 г. № 28 г. Москва «Об утверждении санитарных правил СП 2.4.3648-20 «Санитарно-эпидемиологические требования к организации воспитания и обучения, отдыха и оздоровления детей и молодежи»;

7. Устав МОУ «СОШ № 14 г. Пугачева имени П.А. Столыпина».

- 8. Лекции от «Коптер-экспресс»<https://youtu.be/GtwG5ajQJvA?t=1344>
- 9. Канатников А.Н., Крищенко А.П., Ткачев С.Б. Допустимые пространственные траекории беспилотного летательного аппарата в вертикальной плоскости.
- 10.Гурьянов А. Е. Моделирование управления квадрокоптером Инженерный вестник. МГТУ им. Н.Э. Баумана. Электрон.журн. 2014 №8 Режим доступа: <http://engbul.bmstu.ru/doc/723331.html>

11.https://www.videosoftdev.com/ru/how-to-use-free-video-editor